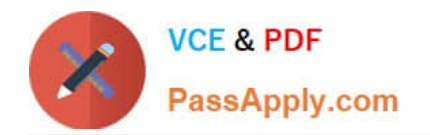

# **ASSOCIATE-CLOUD-ENGINEERQ&As**

### Associate Cloud Engineer

# **Pass Google ASSOCIATE-CLOUD-ENGINEER Exam with 100% Guarantee**

Free Download Real Questions & Answers **PDF** and **VCE** file from:

**https://www.passapply.com/associate-cloud-engineer.html**

## 100% Passing Guarantee 100% Money Back Assurance

Following Questions and Answers are all new published by Google Official Exam Center

**63 Instant Download After Purchase** 

- 63 100% Money Back Guarantee
- 365 Days Free Update
- 800,000+ Satisfied Customers

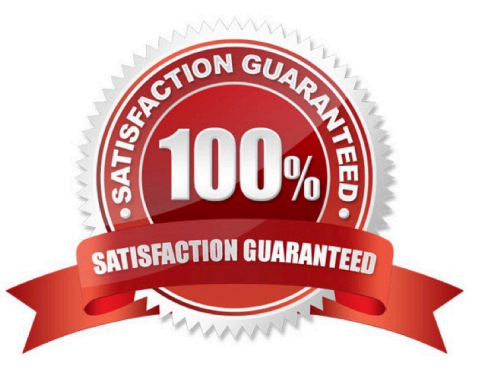

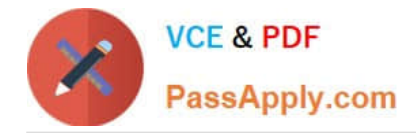

#### **QUESTION 1**

You have a web application deployed as a managed instance group. You have a new version of the application to gradually deploy. Your web application is currently receiving live web traffic. You want to ensure that the available capacity does not decrease during the deployment. What should you do?

A. Perform a rolling-action start-update with maxSurge set to 0 and maxUnavailable set to 1.

B. Perform a rolling-action start-update with maxSurge set to 1 and maxUnavailable set to 0.

C. Create a new managed instance group with an updated instance template. Add the group to the backend service for the load balancer. When all instances in the new managed instance group are healthy, delete the old managed instance group.

D. Create a new instance template with the new application version. Update the existing managed instance group with the new instance template. Delete the instances in the managed instance group to allow the managed instance group to recreate the instance using the new instance template.

#### Correct Answer: B

We need to ensure the global capacity remains intact, for that reason we need to establish maxUnavailable to 0. On the other hand, we need to ensure new instances can be created. We do that by establishing the maxSurge to 1. Option C is more expensive and more difficult to set up and option D won\\'t meet requirements since it won\\'t keep global capacity intact.

#### **QUESTION 2**

You have been asked to set up the billing configuration for a new Google Cloud customer. Your customer wants to group resources that share common IAM policies. What should you do?

- A. Use labels to group resources that share common IAM policies
- B. Use folders to group resources that share common IAM policies
- C. Set up a proper billing account structure to group IAM policies
- D. Set up a proper project naming structure to group IAM policies

#### Correct Answer: B

Folders are nodes in the Cloud Platform Resource Hierarchy. A folder can contain projects, other folders, or a combination of both. Organizations can use folders to group projects under the organization node in a hierarchy. For example, your organization might contain multiple departments, each with its own set of Google Cloud resources. Folders allow you to group these resources on a per-department basis. Folders are used to group resources that share common IAM policies. While a folder can contain multiple folders or resources, a given folder or resource can have exactly one parent. https://cloud.google.com/resource-manager/docs/creating-managing-folders

#### **QUESTION 3**

Your application is running on Google Cloud in a managed instance group (MIG). You see errors in Cloud Logging for one VM that one of the processes is not responsive. You want to replace this VM in the MIG quickly. What should you

[Latest ASSOCIATE-CLOUD-ENGINEER Dumps](https://www.passapply.com/associate-cloud-engineer.html) | [ASSOCIATE-CLOUD-ENGINEER Practice Test](https://www.passapply.com/associate-cloud-engineer.html) | ASSO27I8TE-[CLOUD-ENGINEER Exam Questions](https://www.passapply.com/associate-cloud-engineer.html)

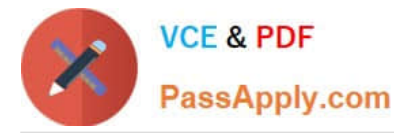

#### do?

A. Use the gcloud compute instances update command with a REFRESH action for the VM.

B. Use the gcloud compute instance-groups managed recreate-instances command to recreate the VM.

C. Select the MIG from the Compute Engine console and, in the menu, select Replace VMs.

D. Update and apply the instance template of the MIG.

#### Correct Answer: B

https://cloud.google.com/sdk/gcloud/reference/compute/instance-groups/managed/recreate-instances

#### **QUESTION 4**

You have an object in a Cloud Storage bucket that you want to share with an external company. The object contains sensitive data. You want access to the content to be removed after four hours. The external company does not have a Google account to which you can grant specific user-based access privileges. You want to use the most secure method that requires the fewest steps. What should you do?

A. Create a signed URL with a four-hour expiration and share the URL with the company.

B. Set object access to `public\\' and use object lifecycle management to remove the object after four hours.

C. Configure the storage bucket as a static website and furnish the object\\'s URL to the company. Delete the object from the storage bucket after four hours.

D. Create a new Cloud Storage bucket specifically for the external company to access. Copy the object to that bucket. Delete the bucket after four hours have passed.

Correct Answer: A

Signed URLs are used to give time-limited resource access to anyone in possession of the URL, regardless of whether they have a Google account. https://cloud.google.com/storage/docs/access-control/signed-urls

#### **QUESTION 5**

You have a batch workload that runs every night and uses a large number of virtual machines (VMs). It is fault-tolerant and can tolerate some of the VMs being terminated. The current cost of VMs is too high. What should you do?

A. Run a test using simulated maintenance events. If the test is successful, use preemptible N1 Standard VMs when running future jobs.

B. Run a test using simulated maintenance events. If the test is successful, use N1 Standard VMs when running future jobs.

C. Run a test using a managed instance group. If the test is successful, use N1 Standard VMs in the managed instance group when running future jobs.

D. Run a test using N1 standard VMs instead of N2. If the test is successful, use N1 Standard VMs when running future jobs.

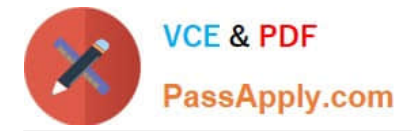

#### Correct Answer: A

Creating and starting a preemptible VM instance This page explains how to create and use a preemptible virtual machine (VM) instance. A preemptible instance is an instance you can create and run at a much lower price than normal instances. However, Compute Engine might terminate (preempt) these instances if it requires access to those resources for other tasks. Preemptible instances will always terminate after 24 hours. To learn more about preemptible instances, read the preemptible instances documentation.

Preemptible instances are recommended only for fault-tolerant applications that can withstand instance preemptions. Make sure your application can handle preemptions before you decide to create a preemptible instance. To understand the risks and value of preemptible instances, read the preemptible instances documentation.

https://cloud.google.com/compute/docs/instances/create-start-preemptible-instance

#### **QUESTION 6**

You are designing an application that uses WebSockets and HTTP sessions that are not distributed across the web servers. You want to ensure the application runs properly on Google Cloud Platform. What should you do?

A. Meet with the cloud enablement team to discuss load balancer options.

B. Redesign the application to use a distributed user session service that does not rely on WebSockets and HTTP sessions.

C. Review the encryption requirements for WebSocket connections with the security team.

D. Convert the WebSocket code to use HTTP streaming.

Correct Answer: A

Google HTTP(S) Load Balancing has native support for the WebSocket protocol when you use HTTP or HTTPS, not HTTP/2, as the protocol to the backend.

Ref: https://cloud.google.com/load-balancing/docs/https#websocket\_proxy\_support

So the next possible step is to Meet with the cloud enablement team to discuss load balancer options. We dont need to convert WebSocket code to use HTTP streaming or Redesign the application, as WebSocket support is offered by Google HTTP(S) Load Balancing. Reviewing the encryption requirements is a good idea but it has nothing to do with WebSockets.

#### **QUESTION 7**

You need to create an autoscaling managed instance group for an HTTPS web application. You want to make sure that unhealthy VMs are recreated. What should you do?

A. Create a health check on port 443 and use that when creating the Managed Instance Group.

B. Select Multi-Zone instead of Single-Zone when creating the Managed Instance Group.

C. In the Instance Template, add the label `health-check\\'.

D. In the Instance Template, add a startup script that sends a heartbeat to the metadata server.

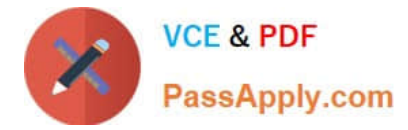

#### Correct Answer: A

MIGs support autohealing, load balancing, autoscaling, and auto-updating. no the Images templates, this is set up in the MIG

#### **QUESTION 8**

You received a JSON file that contained a private key of a Service Account in order to get access to several resources in a Google Cloud project. You downloaded and installed the Cloud SDK and want to use this private key for authentication and authorization when performing gcloud commands. What should you do?

A. Use the command gcloud auth login and point it to the private key.

B. Use the command gcloud auth activate-service-account and point it to the private key.

C. Place the private key file in the installation directory of the Cloud SDK and rename it to "credentials.json".

D. Place the private key file in your home directory and rename it to "GOOGLE\_APPLICATION\_CREDENTIALS".

Correct Answer: B

B.

gcloud auth activate-service-account --help

NAME)

gcloud auth activate-service-account - authorize access to Google Cloud Platform with a service account

**SYNOPSIS** 

gcloud auth activate-service-account [ACCOUNT] --key-file=KEY\_FILE [--password-file=PASSWORD\_FILE | --promptfor-password] [GCLOUD\_WIDE\_FLAG ...]

#### **DESCRIPTION**

To allow gcloud (and other tools in Cloud SDK) to use service account credentials to make requests, use this command to import these credentials from a file that contains a private authorization key, and activate them for use in gcloud.

gcloud auth activate-service-account serves the same function as gcloud auth login but uses a service account rather than Google user credentials.

Reference: https://cloud.google.com/sdk/docs/authorizing

#### **QUESTION 9**

You have an on-premises data analytics set of binaries that processes data files in memory for about 45 minutes every midnight. The sizes of those data files range from 1 gigabyte to 16 gigabytes. You want to migrate this application to Google Cloud with minimal effort and cost. What should you do?

A. Create a container for the set of binaries. Use Cloud Scheduler to start a Cloud Run job for the container.

B. Create a container for the set of binaries. Deploy the container to Google Kubernetes Engine (GKE) and use the

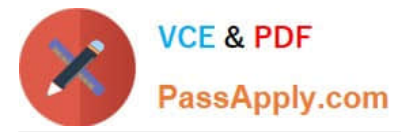

Kubernetes scheduler to start the application.

- C. Upload the code to Cloud Functions. Use Cloud Scheduler to start the application.
- D. Lift and shift to a VM on Compute Engine. Use an instance schedule to start and stop the instance.

Correct Answer: D

minimal effort is to lift and shift to VM minimal cost is to use schedule to start and stop the instance

#### **QUESTION 10**

Your company uses Cloud Storage to store application backup files for disaster recovery purposes. You want to follow Google\\'s recommended practices. Which storage option should you use?

- A. Multi-Regional Storage
- B. Regional Storage
- C. Nearline Storage
- D. Coldline Storage

Correct Answer: D

Reference: https://cloud.google.com/storage/docs/storage-classes#nearline

Coldline is a Cloud Storage class designed for long-term archival and disaster recovery. Coldline is perfect for the archival needs of big data or multimedia content, allowing businesses to archive years of data. Coldline provides fast and

instant (millisecond) access to data and changes the way that companies think about storing and accessing their cold data.

Google Cloud Storage Multi-Regional is a highly available and geo-redundant storage class. It\\'s the best storage class for business continuity, or for serving multimedia content to geographically distributed users.

Google Cloud Storage Regional is a highly available storage class redundant within a single region. It\\'s ideal for pairing storage and compute resources within a region, to deliver low end-to-end latency and high throughput for workloads such

as data transcoding or big data analytics workloads

#### **QUESTION 11**

You need to add a group of new users to Cloud Identity. Some of the users already have existing Google accounts. You want to follow one of Google\\'s recommended practices and avoid conflicting accounts. What should you do?

- A. Invite the user to transfer their existing account.
- B. Invite the user to use an email alias to resolve the conflict.
- C. Tell the user that they must delete their existing account.

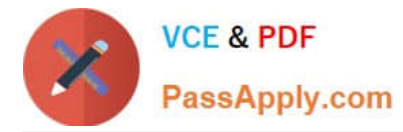

D. Tell the user to remove all personal email from the existing account.

Correct Answer: A

Reference: https://support.google.com/cloudidentity/answer/7332836?hl=en

#### **QUESTION 12**

Your engineers have asked you to set up a subnet with the largest IP address range possible. Which of the following ranges would work best?

A. 0.0.0.0/0

B. 10.0.0.0/32

C. 192.168.0.0/16

D. 10.0.0.0/8

Correct Answer: B

#### **QUESTION 13**

Your team uses a third-party monitoring solution. They\\'ve asked you to deploy it to the nodes in your Kubernetes Engine Cluster. What\\'s the best way to do that?

- A. Deploy the monitoring pod as a DaemonSet.
- B. Deploy the monitoring pod as a Deployment.
- C. Use Deployment Manager to deploy the monitoring solution.
- D. Connect to each node via SSH and install the monitoring solution.

Correct Answer: A

#### **QUESTION 14**

Your company is moving from an on-premises environment to Google Cloud Platform (GCP). You have multiple development teams that use Cassandra environments as backend databases. They all need a development environment that is isolated from other Cassandra instances. You want to move to GCP quickly and with minimal support effort. What should you do?

- A. 1. Build an instruction guide to install Cassandra on GCP.
- 2. Make the instruction guide accessible to your developers.
- B. 1. Advise your developers to go to Cloud Marketplace.
- 2. Ask the developers to launch a Cassandra image for their development work.

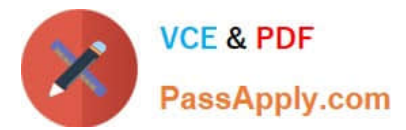

- C. 1. Build a Cassandra Compute Engine instance and take a snapshot of it.
- 2. Use the snapshot to create instances for your developers.
- D. 1. Build a Cassandra Compute Engine instance and take a snapshot of it.

2.

Upload the snapshot to Cloud Storage and make it accessible to your developers.

3.

Build instructions to create a Compute Engine instance from the snapshot so that developers can do it themselves.

Correct Answer: B

You can deploy Cassandra as a Service, called Astra, on the Google Cloud Marketplace. Not only do you get a unified bill for all GCP services, your Developers can now create Cassandra clusters on Google Cloud in minutes and build applications with Cassandra as a database as a service without the operational overhead of managing Cassandra

#### **QUESTION 15**

Your boss has asked you to onboard a new user and provide them with access to their team\\'s project. What set of steps best describes what needs to happen?

A. Add them as a member of the project, grant them the required roles, and sync the user back to G Suite.

B. Add the user inside of G Suite, create a user group, and add them to that user group.

C. Add the user inside of G Suite; sync from G Suite to the Active Directory using the Directory Sync util; add them as a member and grant them the required roles.

D. Add the user inside of G Suite, add them as a member of the project, and grant them the required roles.

Correct Answer: D

[Latest ASSOCIATE-CLOUD-](https://www.passapply.com/associate-cloud-engineer.html)[ASSOCIATE-CLOUD-](https://www.passapply.com/associate-cloud-engineer.html)[ENGINEER Dumps](https://www.passapply.com/associate-cloud-engineer.html)

[ENGINEER Practice Test](https://www.passapply.com/associate-cloud-engineer.html)

[ASSOCIATE-CLOUD-](https://www.passapply.com/associate-cloud-engineer.html)[ENGINEER Exam](https://www.passapply.com/associate-cloud-engineer.html) **[Questions](https://www.passapply.com/associate-cloud-engineer.html)**